#### ТЕМА 1. ВВЕДЕНИЕ В МЕДИЦИНСКУЮ ИНФОРМАТИКУ. ОПРЕДЕЛЕНИЯ, ТЕРМИНОЛОГИЯ

Преподаватель: Башашина Ксения Викторовна 22.03.2016

## 2000 ГОД

«С целью изучения студентами сведений о современных компьютерных технологиях в приложении к медицине и здравоохранению, методах информатизации врачебной деятельности, автоматизации клинических исследований, компьютеризации управления в системе здравоохранения, средств информационной поддержки врачебных решений, автоматизированных медикотехнологических систем» в учебные планы высших медицинских учебных заведений была включена новая дисциплина «Медицинская информатика».

# МЕДИЦИНСКАЯ ИНФОРМАТИКА

Дисциплина, которая фокусирует свое внимание на получении, хранении и использовании информации в здравоохранении и биомедицине.

# ВИДЫ МЕДИЦИНСКОЙ ИНФОРМАЦИИ

- Алфавитно цифровая
- Визуальная
- Звуковая
- Комбинированная

#### АЛФАВИТНО – ЦИФРОВАЯ МЕДИЦИНСКАЯ ИНФОРМАЦИЯ

Большая часть медицинской документации, результаты лабораторных методов исследований, показатели здоровья населения и деятельности учреждений здравоохранения

#### ВИЗУАЛЬНАЯ МЕДИЦИНСКАЯ ИНФОРМАЦИЯ

Визуальная: статическая (рентгенограммы, томограммы) и динамическая (реакция зрачка на свет, мимика)

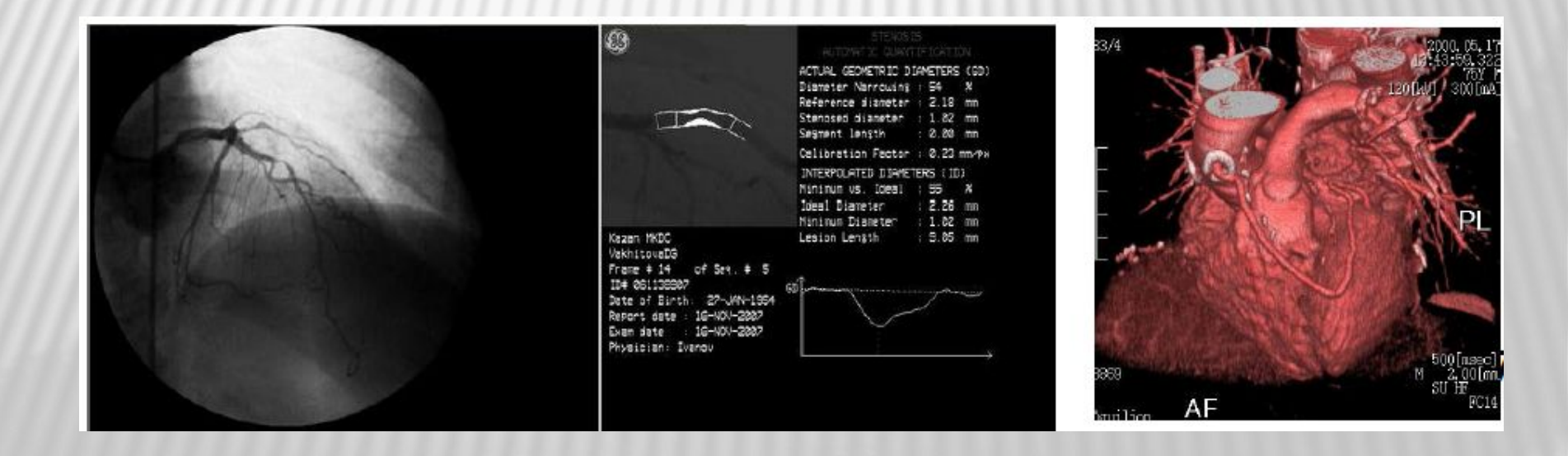

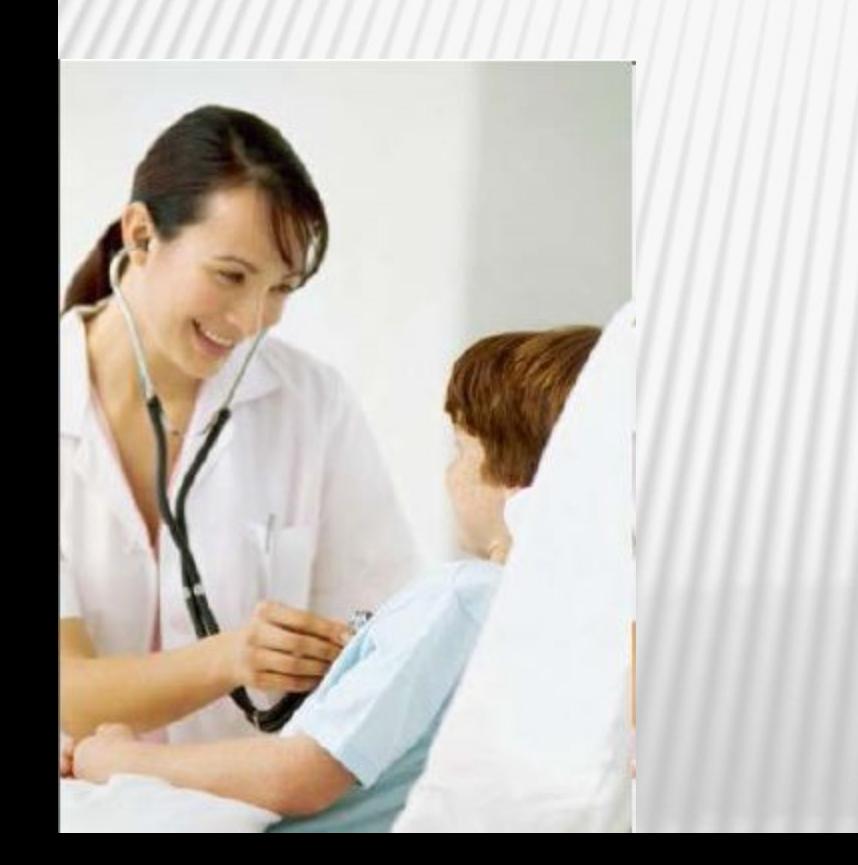

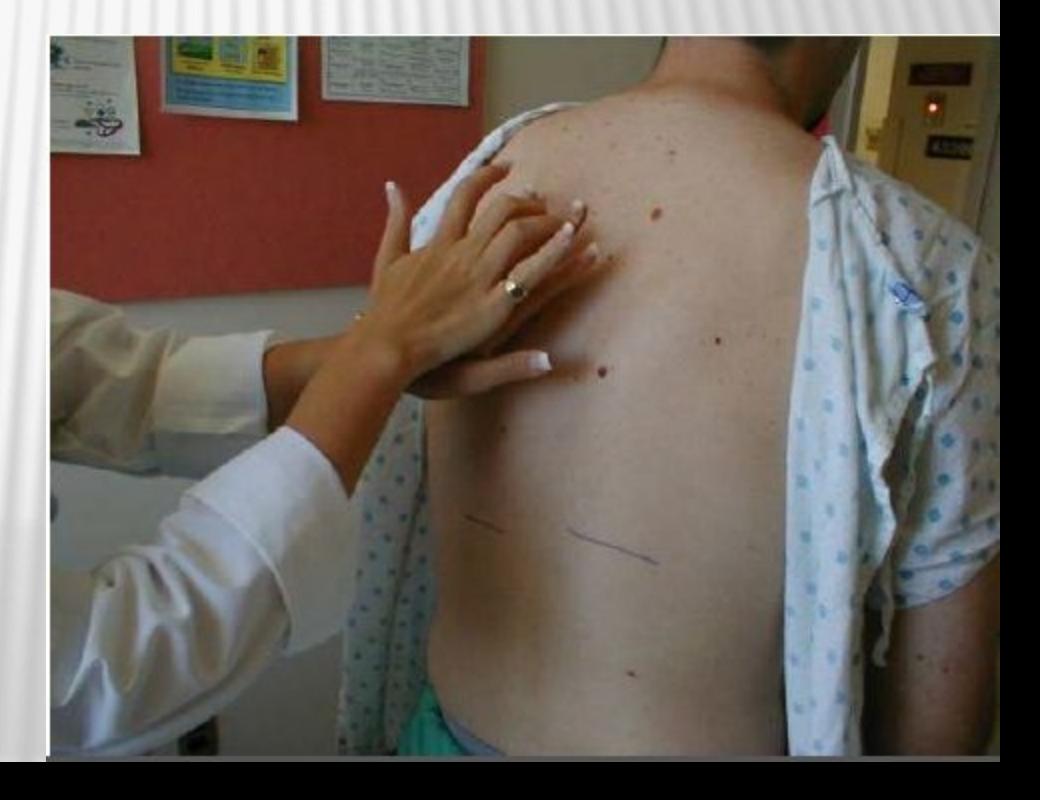

#### ЗВУКОВАЯ МЕДИЦИНСКАЯ ИНФОРМАЦИЯ речь пациента, перкуторные звуки, звуки при аускультации

#### КОМБИНИРОВАННАЯ МЕДИЦИНСКАЯ ИНФОРМАЦИЯ

#### комбинации описанных групп

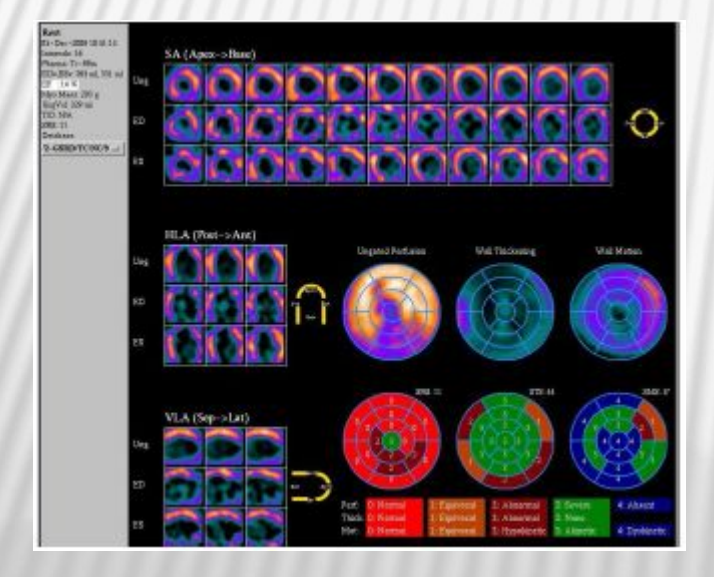

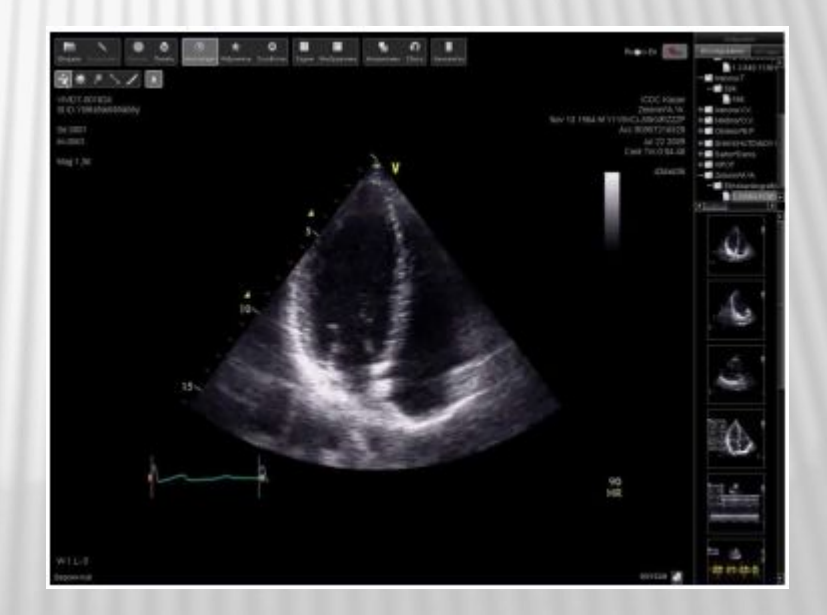

### ПРЕДМЕТ ИЗУЧЕНИЯ МЕДИЦИНСКОЙ ИНФОРМАТИКИ

информационные процессы, сопряженные с медико-биологическими, клиническими и профилактическими проблемами

### ОБЪЕКТ ИЗУЧЕНИЯ МЕДИЦИНСКОЙ ИНФОРМАТИКИ

информационные технологии (компьютеризированные способы выработки, хранения, передачи и использования информации), реализуемые в здравоохранении и медицине

#### ОСНОВНАЯ ЦЕЛЬ ПРЕПОДАВАНИЯ МЕДИЦИНСКОЙ ИНФОРМАТИКИ

оптимизация информационных процессов в медицине за счет использования компьютерных технологий, обеспечивающая повышение качества охраны здоровья населения.

ТЕМА 2. МЕДИЦИНСКАЯ СТАТИСТИКА, ЕЕ ЗНАЧЕНИЕ В ОЦЕНКЕ ЗДОРОВЬЯ НАСЕЛЕНИЯ И ДЕЯТЕЛЬНОСТИ ОРГАНОВ И УЧРЕЖДЕНИЙ ЗДРАВООХРАНЕНИЯ.

ОТНОСИТЕЛЬНЫЕ ВЕЛИЧИНЫ В ПРАКТИЧЕСКОЙ ДЕЯТЕЛЬНОСТИ ВРАЧА

- Статистикой называют количественное описание и измерение событий, явлений, вещей. Ее понимают как отрасль практической деятельности (сбор, обработка и анализ данных о массовых явлениях), как отрасль знания, т.е. специальную научную дисциплину, и, как совокупность сводных, итоговых цифровых показателей, собранных для характеристики какой-либо области общественных явлений.
- *а Статистика –* самостоятельная общественная наука, изучающая количественную сторону массовых общественных явлений в неразрывной связи с их качественной стороной в конкретных исторических условиях места и времени.
	- Предмет изучения общественные явления.
- **Статистические методы –** это совокупность приемов обработки материалов массовых наблюдений (группировка, сводка, получение показателей, их статистический анализ и т.д.).

**Цель статистики** – числовая характеристика явлений, выявление и подтверждение закономерностей.

Статистика, изучающая вопросы, связанные с медициной, гигиеной и общественным здоровьем и здравоохранением, получила название *медицинской статистики.* 

- Выделяют 5 групп вопросов, которые относятся к области медицинской статистики:
- 1. Изучение состояния общественного здоровья населения в целом и его основных групп путем сбора и исследования статистических данных о численности и составе населения, его воспроизводстве, или иначе, естественном движении (рождаемость, смертность), физическом развитии, распространенности и длительности различных заболеваний, продолжительности и т.д.

2. Выявление и установление связей общего уровня заболеваемости и смертности от каких-либо отдельных болезней с различными факторами окружающей среды. Знание этих связей необходимо для разработки соответствующих оздоровительных мероприятий.

з. Сбор и изучение числовых данных о сети медицинских учреждений, их деятельности и кадрах для планирования медикосанитарных мероприятий, контроля над выполнением планов развития сети и деятельности учреждений здравоохранения и оценки качества работы отдельных медицинских учреждений.

4. Оценка применения мероприятий по предупреждению и лечению заболеваний. Изучение эффективности.

5. Определение достоверности результатов исследования в клинике и эксперименте.

# **СТАТИСТИЧЕСКИЕ ВЕЛИЧИНЫ**

Абсолютные величины несут важную информацию о размере того или иного явления и могут быть использованы в анализе, в том числе в сравнительном. Однако они часто не отвечают на все поставленные вопросы, так, например, врачу интересны сведения о здоровье обслуживаемого населения (показатели заболеваемости и др.), а у него есть информация только в абсолютных числах, которые термин "заболеваемость" не характеризуют. Абсолютные величины – могут быть простыми (имеют именованные единицы измерения сантиметры, дни, случаи заболевания и т. п.) и сложными (выражаются произведениями единиц различной размерности человеко-часы, потерянные годы жизни и т. п.).

# **СТАТИСТИЧЕСКИЕ ВЕЛИЧИНЫ**

- Для более углубленного анализа общественного здоровья и деятельности учреждений здравоохранения, а также деятельности медицинского работника используются обобщающие показатели, называемые **Относительными величинами. Они** применяются для изучения совокупности, которая характеризуется, главным образом, альтернативным распределением качественных признаков.
	- Различают четыре вида относительных величин: экстенсивные, интенсивные, соотношения и наглядности.

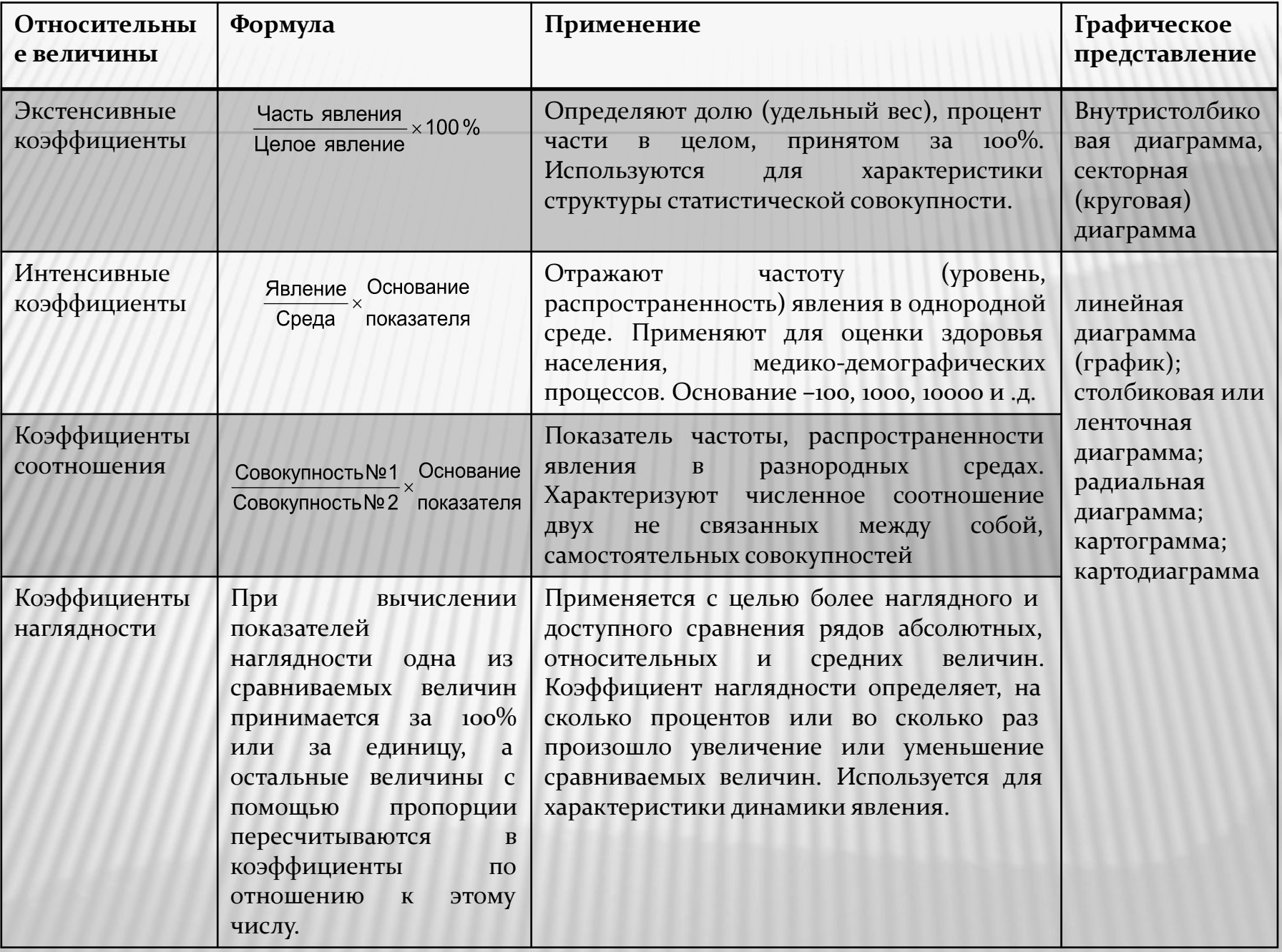

### ЭКСТЕНСИВНЫЙ ПОКАЗАТЕЛЬ (КОЭФФИЦИЕНТ)

- В зависимости от того, что характеризуют экстенсивные показатели, их называют:
- показатели удельного веса части в целом, например, удельный вес гриппа среди всех заболеваний;
- *ǾǽǹаǶаȁеǺǷ ǿаȀǾǿедеǺеǼǷя ǷǺǷ ȀȁǿȂǹȁȂǿы*  (распределение всей совокупности зарегистрированных врачом заболеваний за год на отдельные заболевания).
- Это показатель статики, т.е. с его помощью можно анализировать конкретную совокупность в конкретный момент. По экстенсивным показателям нельзя сравнивать различные совокупности — это приводит к неправильным, ошибочным выводам.
- Экстенсивный показатель отвечает на вопрос, сколько процентов приходится на каждую конкретную часть совокупности.

#### **ПРИМЕР РАСЧЕТА ЭКСТЕНСИВНОГО ПОКАЗАТЕЛЯ**

В районе А в текущем году было зарегистрировано 500 случаев инфекционных заболеваний, из них: эпидемического паротита — 60 случаев; кори — 100 случаев; прочих инфекционных заболеваний — 340 случаев.

Задание: определить структуру инфекционных заболеваний, проанализировать и представить графически.

#### **ПРИМЕР РАСЧЕТА ЭКСТЕНСИВНОГО ПОКАЗАТЕЛЯ**

Решение: Вся совокупность — 500 случаев инфекционных заболеваний принимается за 100 %, составные части определяются как искомые. Удельный вес случаев эпидемического паротита составит:  $60 \times 100\% / 500 = 12\%.$ Вывод: В структуре инфекционных заболеваний доля эпидемического паротита составила 12%, кори — 20%, прочих инфекционных заболеваний — 68%.

#### **ПРИМЕР РАСЧЕТА ЭКСТЕНСИВНОГО ПОКАЗАТЕЛЯ**

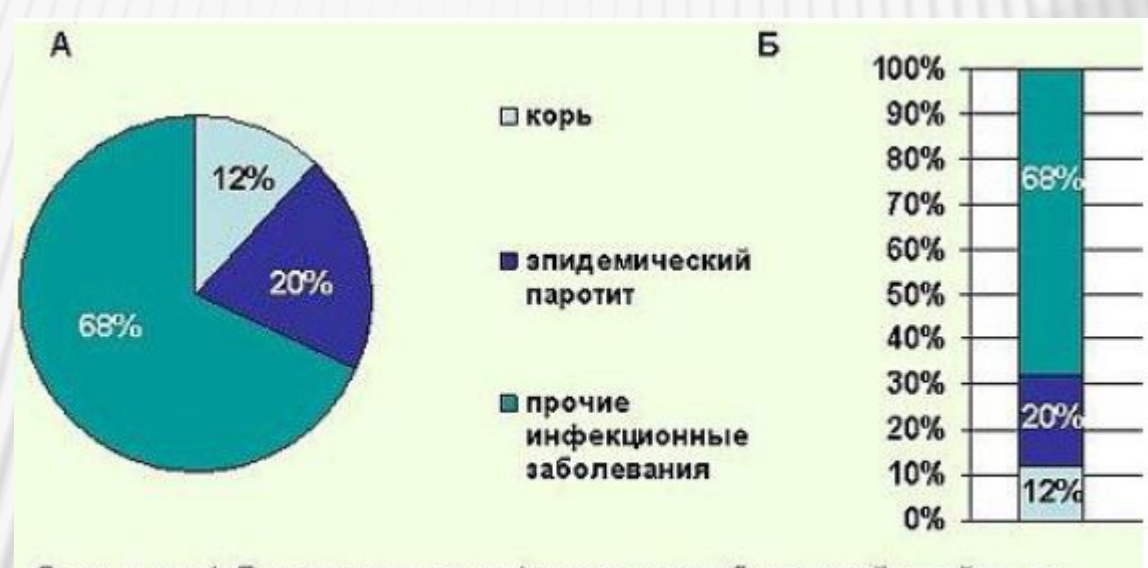

Диаграмма 1. Распределение инфекционных заболеваний в районе по нозологическим формам (в % к итогу). А-секторная, Б - внутристолбиковая

### **ПРИМЕР РАСЧЕТА ИНТЕНСИВНОГО ПОКАЗАТЕЛЯ (КОЭФФИЦИЕНТА)**

В городе проживает 120 000 человек (среда). В предыдущем году родилось 108 детей (явление).

Определить показатель рождаемости (рассчитывается на 1000 населения).

Решение: Используя приведенную выше формулу,

```
108 \times 1000 / 120 000 = 9\%
```
установим, что рождаемость в городе составила 9%.

Замечание. Множитель (основание) зависит от распространенности явления в среде — чем реже оно встречается, тем больше множитель. В практике для вычисления некоторых интенсивных показателей множители (основания) являются общепринятыми (так, например, показатели заболеваемости с временной утратой трудоспособности рассчитываются на 100 работающих или учащихся, показатели ъ<br>летальности, частоты осложнений и рецидивов заболеваний — на 100 больных, демографические показатели и многие показатели заболеваемости — на 1000, 100 000 населения).

# **ПОКАЗАТЕЛЬ СООТНОШЕНИЯ**

- Характеризует соотношение между двумя не связанными между собой совокупностями (обеспеченность населения койками, врачами, дошкольными учреждениями, соотношение родов и абортов, соотношение врачей и медицинских сестер и др.).
	- Для получения этого показателя нужны две совокупности ′ совокупность № 1 и № 2). Абсолютная величина, характеризующая одну совокупность (совокупность № 1) делится на абсолютную величину, характеризующую другую, с ней не связанную совокупность (совокупность  $N<sup>6</sup>$ 2) и умножается на множитель (100, 1000, 10 000 и т.д.). Иногда, при расчете показателя соотношения можно не учитывать множитель.

#### ПРИМЕР РАСЧЕТА ПОКАЗАТЕЛЯ СООТНОШЕНИЯ

- В городе 120 000 населения, общее число терапевтических коек — 300. Число коек совокупность № 1, численность населения совокупность № 2. Требуется рассчитать обеспеченность населения терапевтическими койками.
- *ПǽǹǯǶǯȁǴǺь ȀǽǽȁǼǽшǴǼǷя = 300 / 120 000 × 10 000* **Вывод:** На 10 000 населения в городе приходится 25 терапевтических коек, или обеспеченность населения города терапевтическими койками равна 25 коек на 10 000 населения.

# **ПОКАЗАТЕЛЬ НАГЛЯДНОСТИ**

- Применяется для анализа однородных чисел и используется когда необходимо "уйти" от показа истинных величин (абсолютных чисел, относительных и средних величин). Как правило, эти величины представлены в динамике.
- Для вычисления показателей наглядности одна из сравниваемых величин принимается за 100% (обычно, это исходная величина), а остальные рассчитываются в процентном отношении к ней.
- Особенно их целесообразно использовать, когда исследователь проводит сравнительный анализ одних и тех же показателей, но в разное время или на разных территориях.

Задача 1. Рассчитать показатели наглядности для уровней госпитализации в больничные учреждения городов Н. и К. в динамике за 5 лет наблюдения и представить графически.

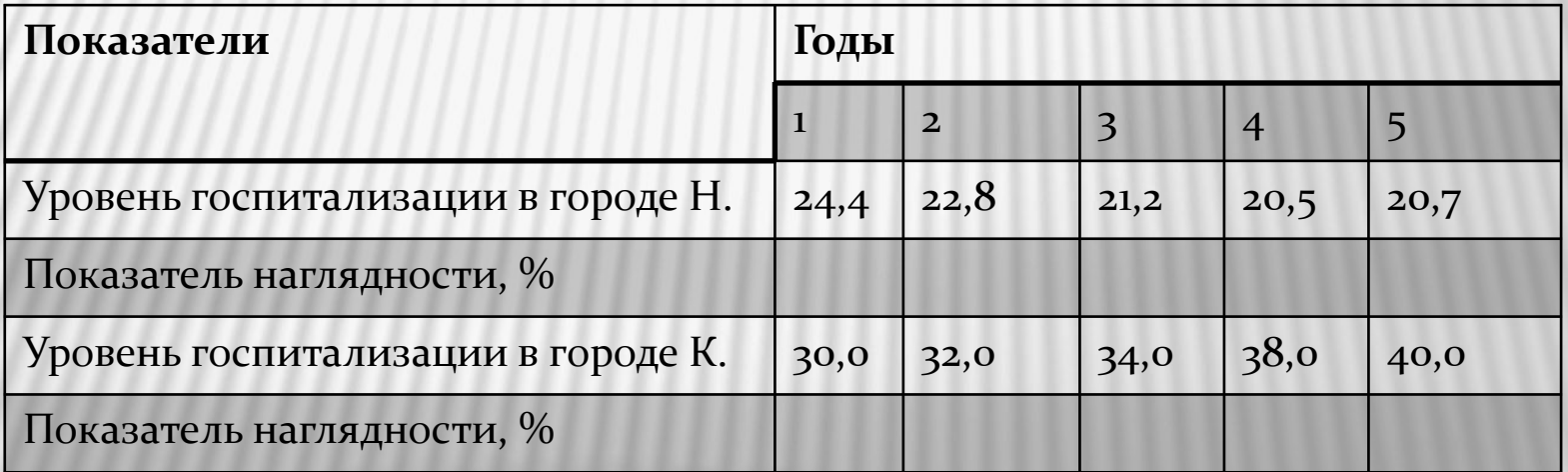

Решение: Снижение количества больных, поступивших в стационары будет нагляднее, если приравнять показатель исходного уровня госпитализации в городе Н. (1 год — 24,4) за 100%, а остальные показатели пересчитать в процентах по отношению к нему.

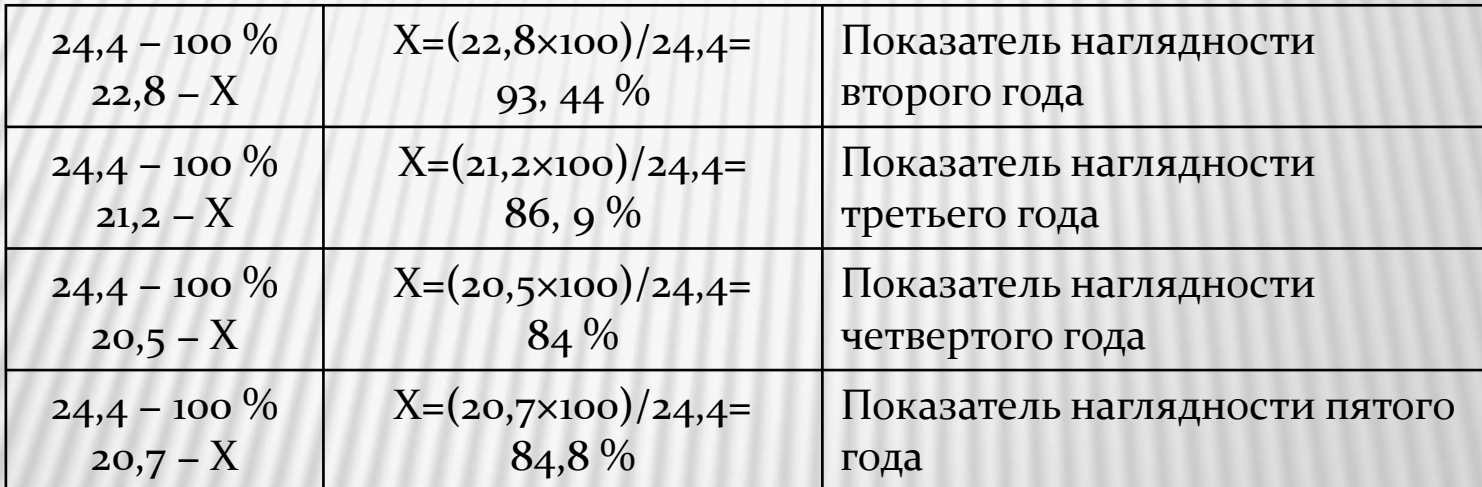

Аналогично рассчитываются показатели наглядности, характеризующие уровень госпитализации в больничные учреждения города К.

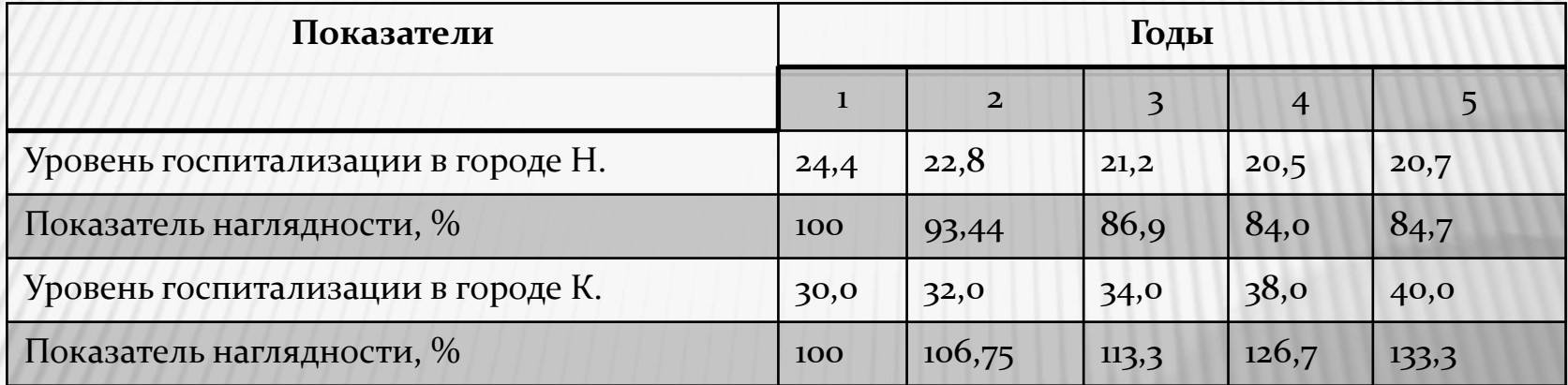

-<del>--</del>показатель наглядности в городе К. ---показатель наглядности в городе Н.

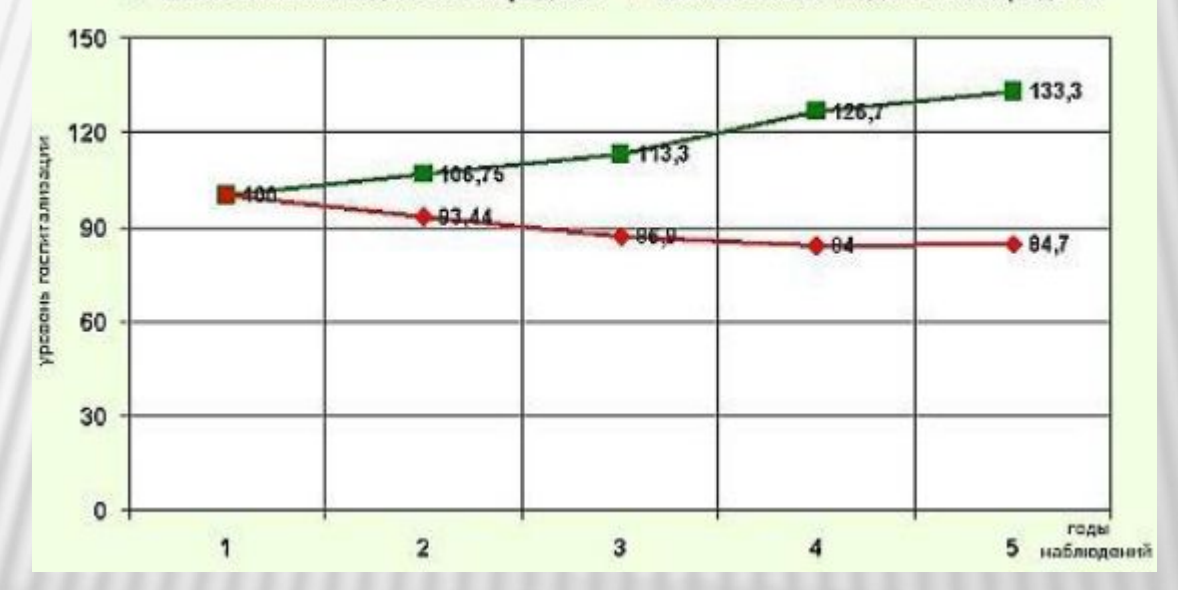

Вывод: В динамике за 5 лет наблюдения уровень госпитализации больных в городе Н. снижается, а в городе К. повышается.

Задача 2. Сравнить число коек в больницах А, Б и В и представить графически.

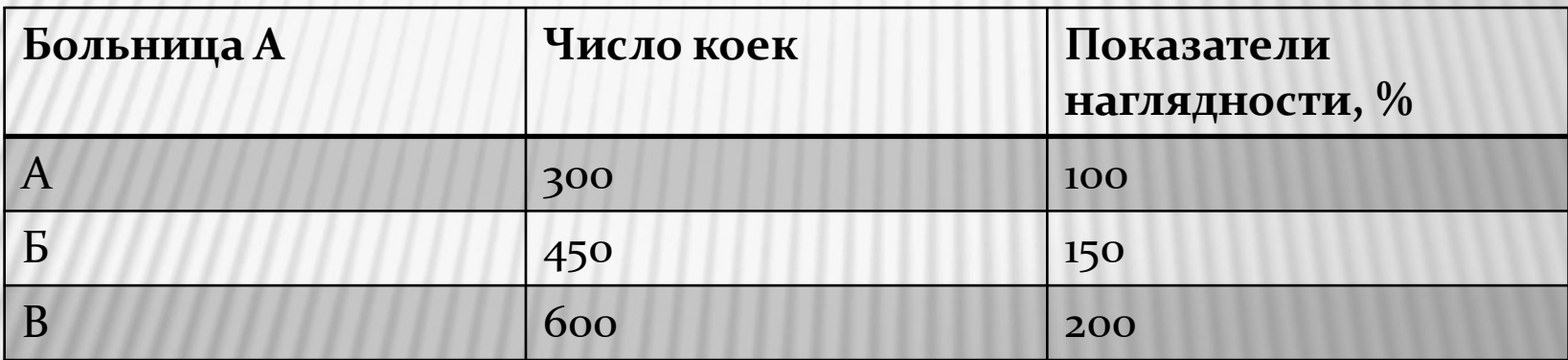

**Решение:** Принимаем число коек в больнице А (300 коек) за 100%, тогда для больницы Б показатель наглядности составит:

> $300 - 100\%$  $450 - X\%$  $X = 450 \times 100 / 300 = 150\%$

Аналогично рассчитывается показатель наглядности для больницы В. Он составил 200%.

**Вывод: Число коек в больнице Б на 50 %, а в** больнице В на 100% больше, чем в больнице А.

#### **ТИПИЧНЫЕ ОШИБКИ ПРИ ИСПОЛЬЗОВАНИИ ОТНОСИТЕЛЬНЫХ ВЕЛИЧИН** Ошибка 1.

**1.1.** Когда исследователь сравнивает интенсивные показатели, не равные по длительности, характеризующие одно явление за периоды наблюдения.

Пример. При сравнении уровня заболеваемости эпидемическим гепатитом за несколько месяцев исследуемого года (45%) с уровнем заболеваемости данной патологией за весь предыдущий год (50%) делается вывод о снижении заболеваемости гепатитом в изучаемом году.

ВНИМАНИЕ! Сравнивать интенсивные показатели можно только за равные промежутки времени (например, уровень травматизма за зимние месяцы предыдущего года сравнивается с уровнем травматизма за аналогичный период изучаемого года).

- 1.2. Когда при сравнении полученных показателей за несколько месяцев делается заключение о тенденциях к снижению или повышению уровня данного явления.
- Пример. Непрерывное увеличение показателей рождаемости за любые несколько месяцев не \_<br>свидетельствует о наметившейся тенденции к повышению рождаемости на данной территории, а характеризует динамику явления только за этот период.
- ВНИМАНИЕ! Выводы о динамике явления можно делать только по результатам в целом за год при сравнении с уровнями изучаемого явления за несколько предыдущих лет.

**Ошибка 2. Когда для характеристики какого-либо явления применяется экстенсивный** показатель вместо интенсивного.

*Пример.* В родильном доме из 22 умерших за изучаемый год 14 детей были доношенными, 8 — недоношенными, что составило 63 и 37% соответственно (см. табл.).

Таблица 1. Смертность новорожденных среди доношенных и недоношенных детей

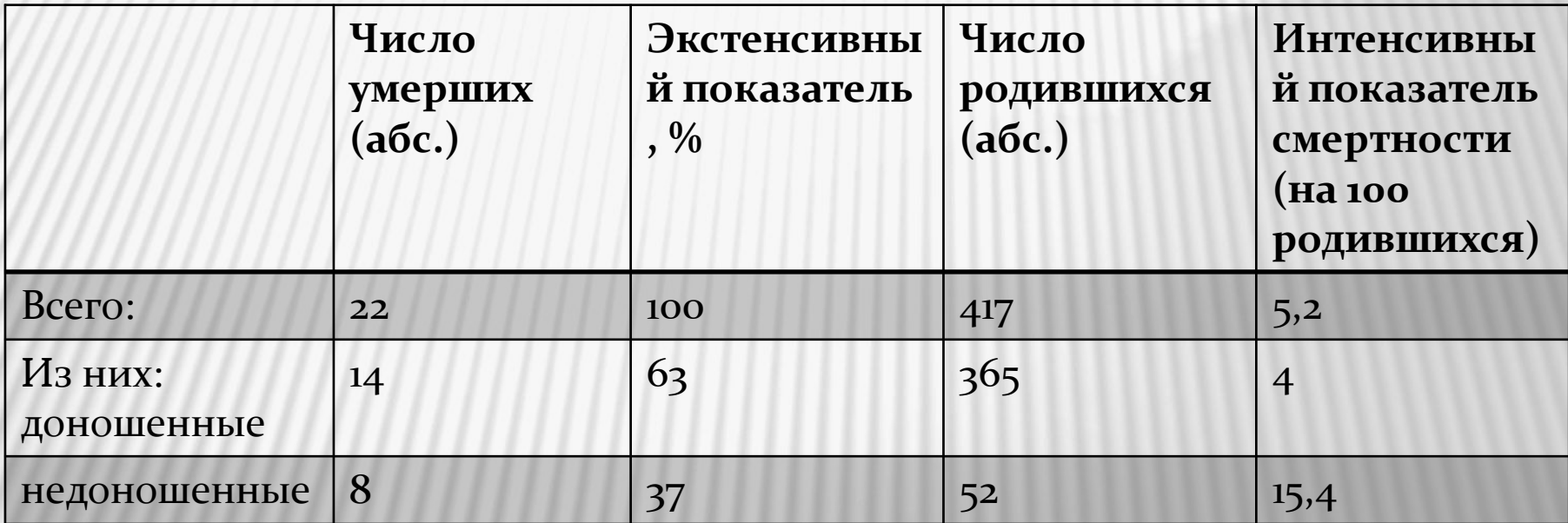

Исследователем был сделан неправильный вывод о том, что смертность доношенных детей выше, чем недоношенных.

Для того чтобы сделать правильный вывод о сравнении смертности новорожденных среди доношенных и недоношенных детей, необходимо рассчитать интенсивные показатели: частоту смертности среди всех родившихся доношенными (365 детей) и отдельно - частоту смертности среди всех родившихся недоношенными (52 ребенка). Рассчитанные интенсивные показатели на 100 родившихся составили:

среди доношенных — 4 на 100

расчет: на 365 родившихся доношенными приходится 63 умерших

на 100 родившихся недоношенными - х;

среди недоношенных — 15,4 на 100

расчет: на 52 родившихся недоношенными — 37 умерших,

на 100 родившихся недоношенными - х.

Таким образом, при сравнении интенсивных показателей необходимо делать следующий вывод: смертность новорожденных среди недоношенных детей выше, чем среди доношенных.

ВНИМАНИЕ! При анализе экстенсивных показателей следует помнить, что они характеризуют состав только данной конкретной совокупности (в нашем приведенном примере в данный момент больше было умерших доношенных детей, в то же время и абсолютное число родившихся доношенными было больше)

- Ошибка 3. Когда при сравнительной оценке какого-либо явления в двух и более совокупностях на территории или одной совокупности, но в динамике выборочно сравнивают удельный вес только отдельных частей данной совокупности (совокупностей).
	- Пример: Сравнение показателей временной нетрудоспособности на 2 заводах.
- Таблица. Структура дней временной нетрудоспособности по ряду заболеваний среди всех дней нетрудоспособности на 2 заводах Н-ской области

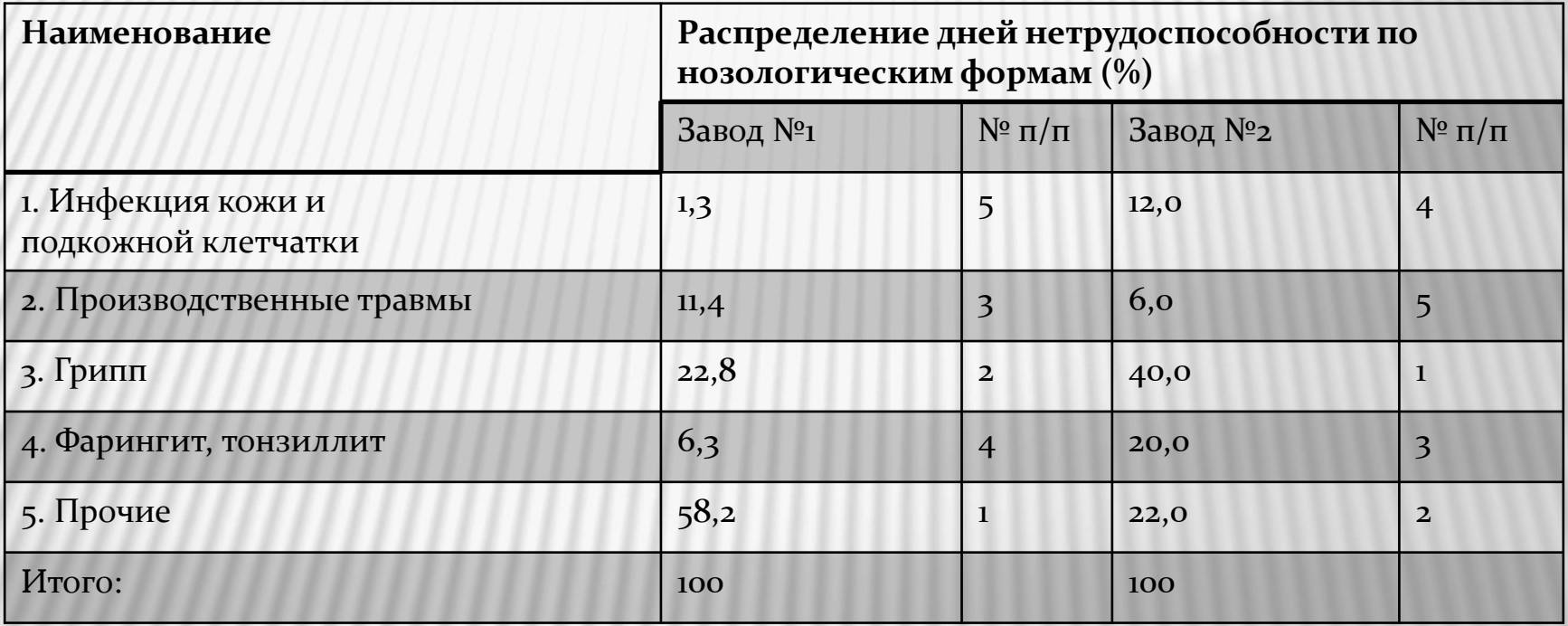

При выборочном сравнении отдельных экстенсивных показателей двух совокупностей был сделан неправильный вывод о том, что на заводе № 1 большее число дней временной нетрудоспособности с связи с производственными травмами, чем на заводе № 2, а число дней с временной утратой трудоспособности в связи с инфекциями кожи и подкожной клетчатки, гриппом, фарингитом и тонзиллитом выше на заводе № 2.

Исследователь не учел, что экстенсивный показатель характеризует состав только конкретной совокупности и различия в этих совокупностях могут быть обусловлены как разницей в общем абсолютном числе дней временной нетрудоспособности на этих заводах так и различными размерами (абсолютными величинами) каждого конкретного явления в каждой совокупности.

Для того чтобы сделать правильный вывод при сравнении структур временной нетрудоспособности на этих заводах необходимо отдельно проанализировать совокупность и описать ее, определив ранговое место каждого заболевания в структуре числа дней с временной утратой трудоспособности.

ВНИМАНИЕ! При сравнении 2-х и более совокупностей или одной в динамике по экстенсивному показателю выводы можно делать только по каждой конкретной совокупности, определив приоритетность составных частей данной совокупности по величине удельного веса.

# **MICROSOFT EXCEL**

Табличный процессор Microsoft Excel позволяет автоматизировать работу с данными (статистический анализ, математические расчеты), реализовывать отдельные функции базы данных, выполнять построение графиков и диаграмм Электронная таблица – это электронная матрица, разделенная на строки и столбцы. На пересечении строк и столбцов образуются ячейки уникальными именами. Ячейки являются основным элементом таблицы. В ячейки могут вводиться данные, на которые можно ссылаться по именам ячеек.

#### $\Phi$ ормат ячеек

#### На вкладке Главная в поле Число или в диалоговом окне Формат ячеек можно настроить различные числовые форматы для отображения данных.

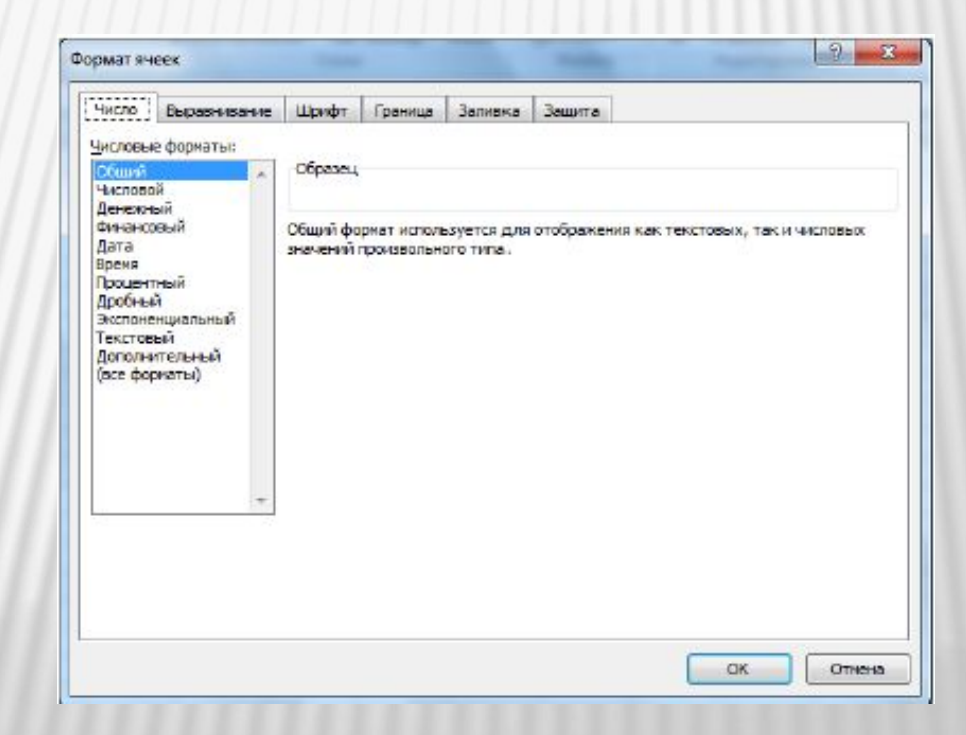

*ФȂǼǹцǷǷ Ƿ ȃǽǿǻȂǺы DZ Excel* 

Формула – это математическое выражение, вычисляющее результат на основе исходных значений.

*□ ©ункция –* это определенная (заранее заданная) формула (Формула-вставить функцию) Вычисление в соответствии с определенной формулой или функцией – это процесс расчета по формулам и последующего отображения значений результатов в ячейках, содержащих формулы. Запись формул в строку можно производить:

- 1. С клавиатуры (все адреса ячеек вводим вручную).
- 2. Используем возможность программы (если поставить знак = и щелкнуть мышкой на ячейке, где находятся данные, то адрес ячейки появится в строке редактирования)
- з. Используем мастер функций.

 $\Phi$ ормула всегда начинается со знака =

*ФǽǿǻȂǺǯ ǻǽǵǴȁ ȀǽdzǴǿǵǯȁь ȀȀыǺǹǷ:* 

- *1. ОȁǼǽȀǷȁǴǺьǼыǴ, ǼǯǾǿǷǻǴǿ, А10, Н5. ПǿǷ ǹǽǾǷǿǽDZǯǼǷǷ ȃǽǿǻȂǺ эȁǷ ȀȀыǺǹǷ ǷǶǻǴǼяюȁȀя.*
- 2. *АǰȀǽǺюȁǼыǴ, ǼǯǾǿǷǻǴǿ \$F\$7, \$H\$10. ПǿǷ ǹǽǾǷǿǽDZǯǼǷǷ ȃǽǿǻȂǺ эȁǷ ȀȀыǺǹǷ ǼǴ ǷǶǻǴǼяюȁȀя.*
- 3. Смешанные, например: \$F7 при копировании формул не изменяется столбец F; F\$7 при *ǹǽǾǷǿǽDZǯǼǷǷ ȃǽǿǻȂǺ ǼǴ ǷǶǻǴǼяǴȁȀя Ȁȁǿǽǹǯ 7.*

#### *ТЕХНОЛОГИЯ СОЗДАНИЯ ДИАГРАММ В MICROSOFT EXCEL*

1. Выделите введенные данные и выберите вкладку ВСТАВКА поле

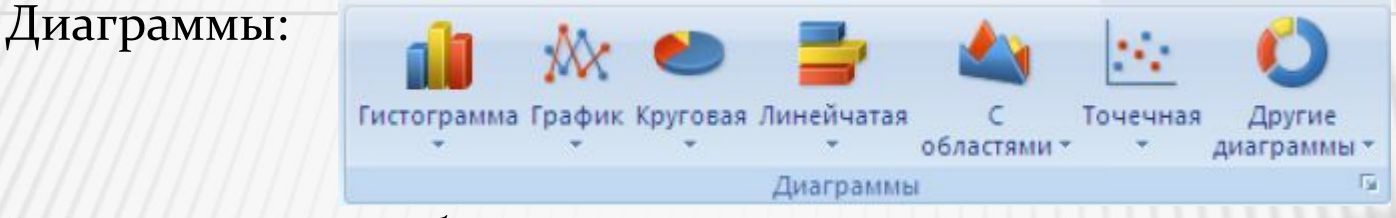

- 2. На данном поле выберите нужный вид диаграммы.
	- Для редактирования диаграммы воспользуйтесь вкладками *КОНСТРУКТОР:*

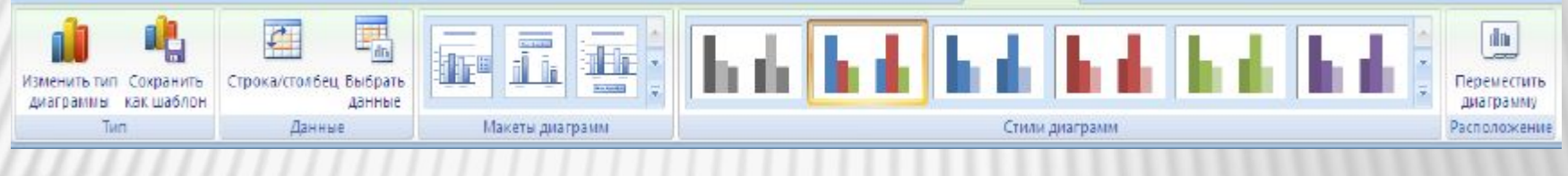

#### и MAKET:

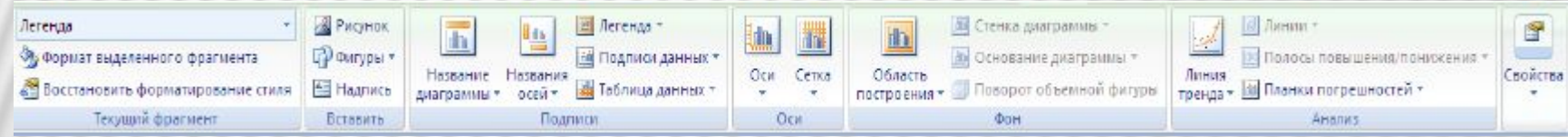

#### Для форматирования диаграммы воспользуйтесь вкладкой ФОРМАТ

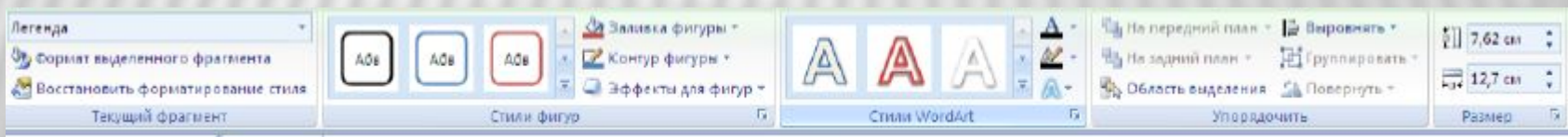